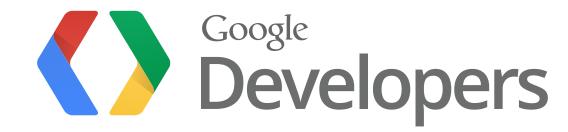

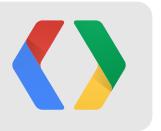

# Building developers.google.com on Google App Engine

Dan Sanderson Developer Programs Engineer

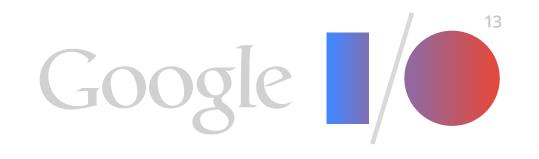

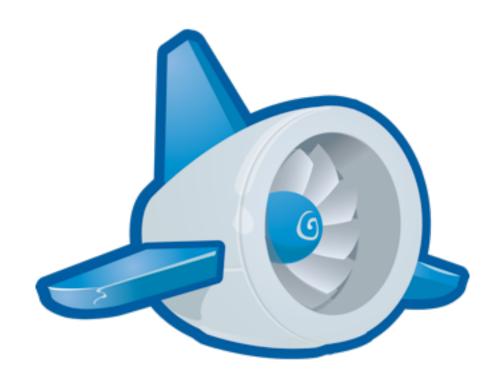

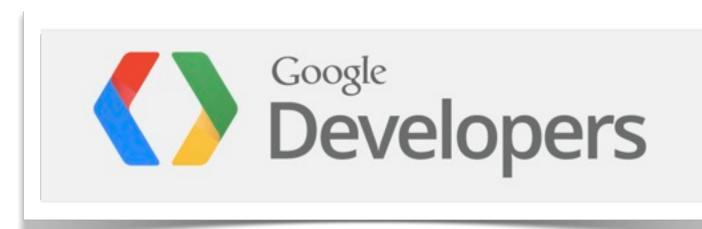

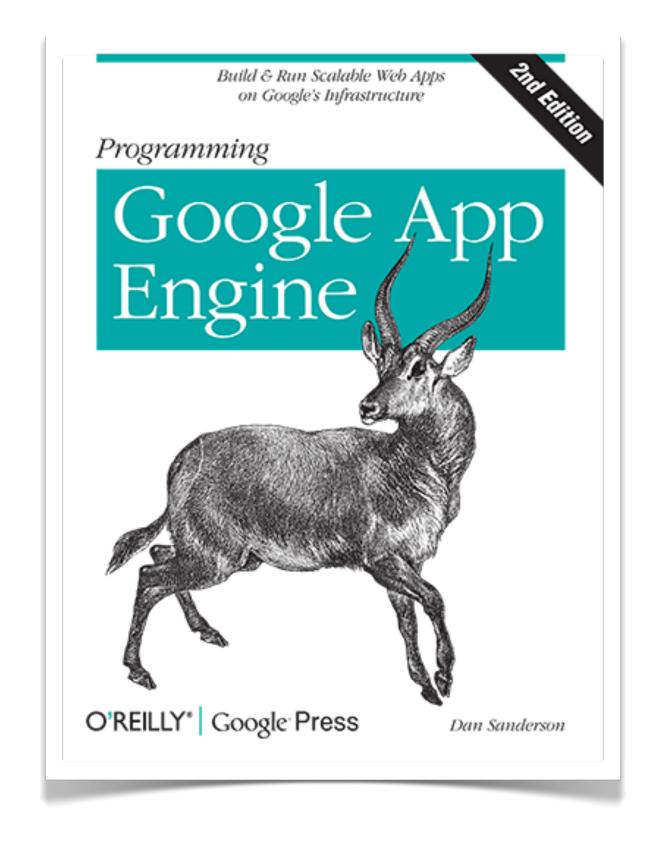

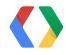

# Google Developers: developers.google.com

- Content management system
- Events calendar
- Developer showcase
- Google Developer Groups
- Google Developers Live
- Google I/O

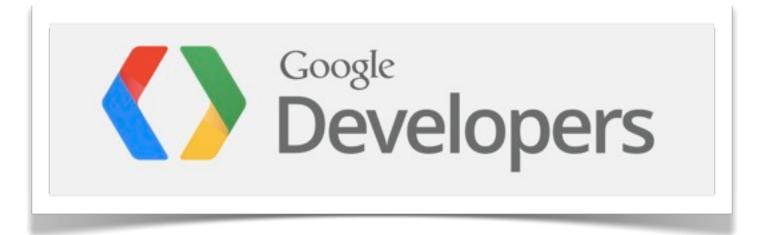

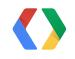

#### This Talk

- Design of a piece of the content management system
  - What we actually use
  - Focus on the App Engine-y bits
- Tools and implementation
  - A modern implementation, in Python 2.7
  - Using modern features of App Engine
  - Discrepancies and alternatives

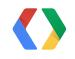

# Requirements

- Content managed separately from other parts of the site
- File-based CMS
  - content developed "offline," published with a client tool
  - developer publishes a set of changes at a time, over many files
- Access controls for publishing
- Fast file serving
- Many content developers working concurrently

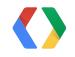

publish <dir-or-file> [<dir-or-file>...]

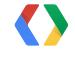

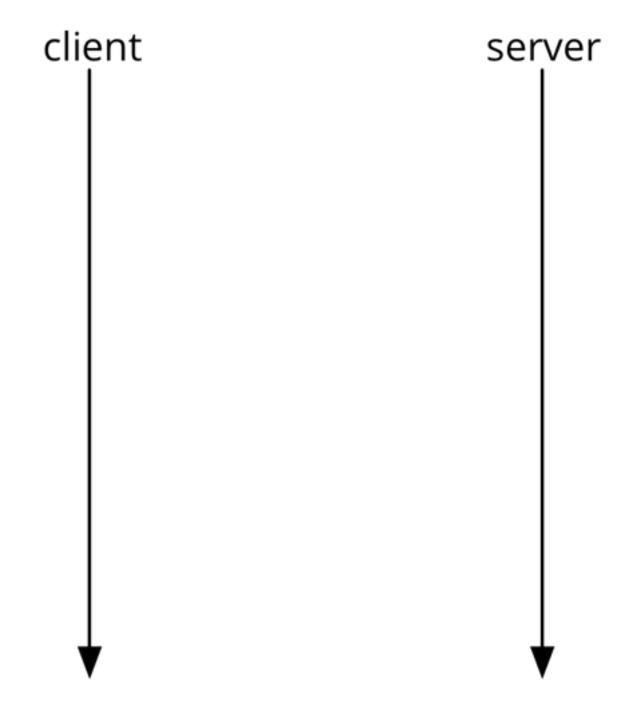

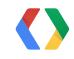

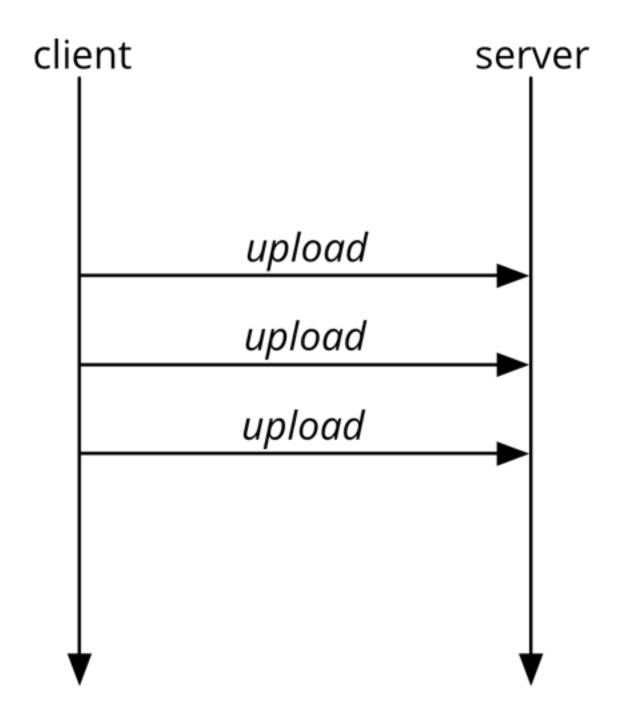

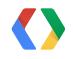

#### Upload:

URL path content type data

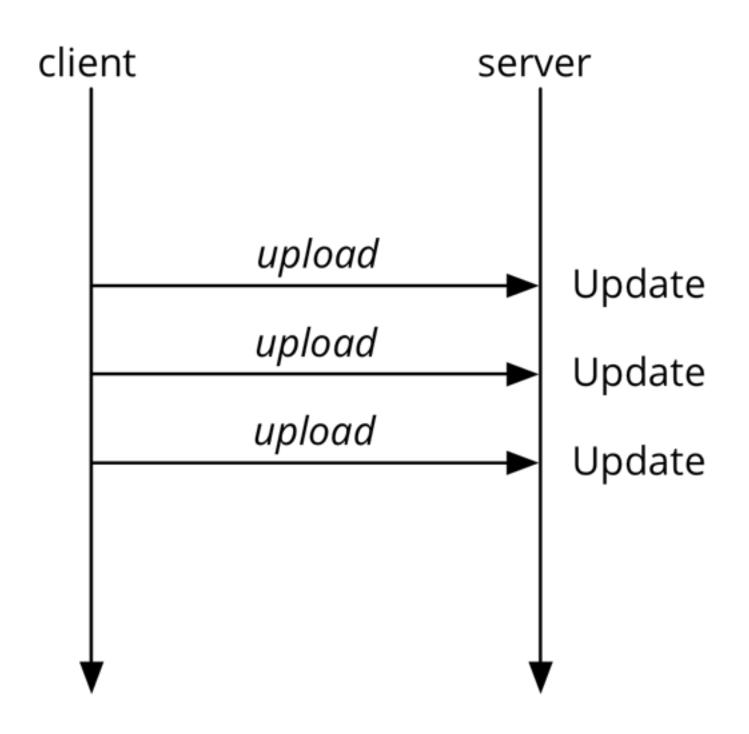

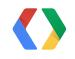

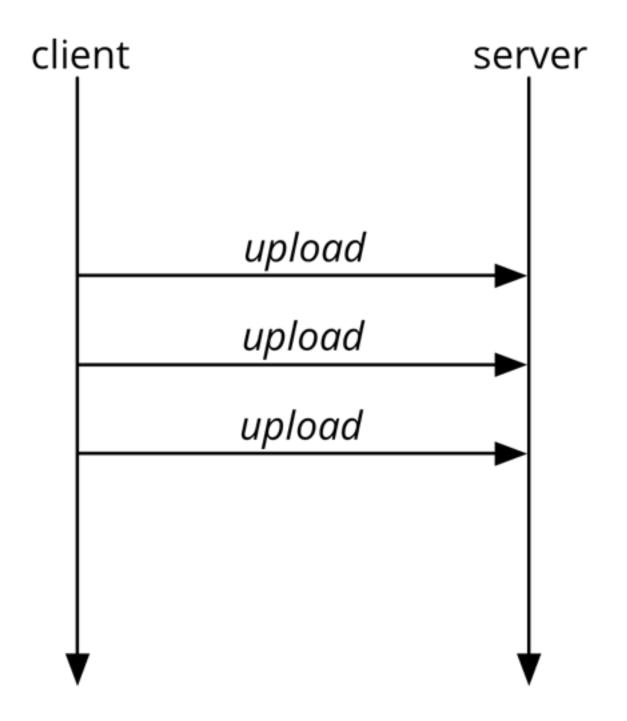

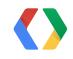

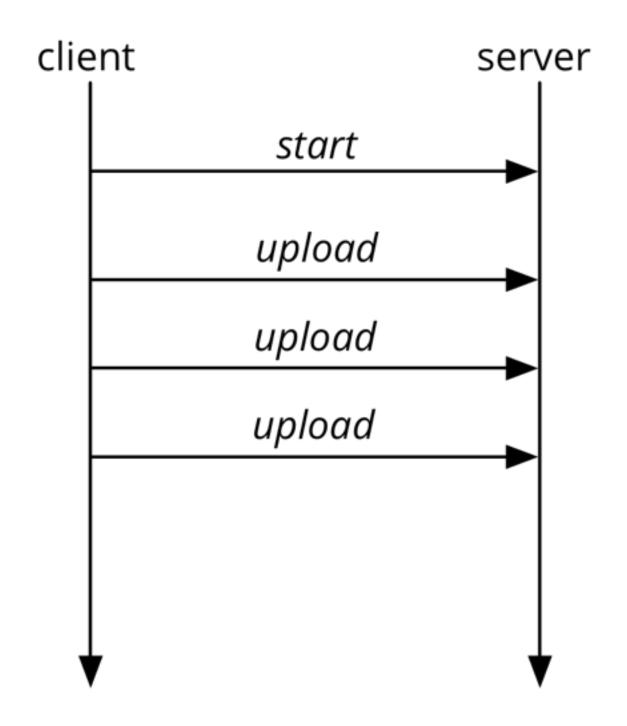

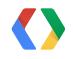

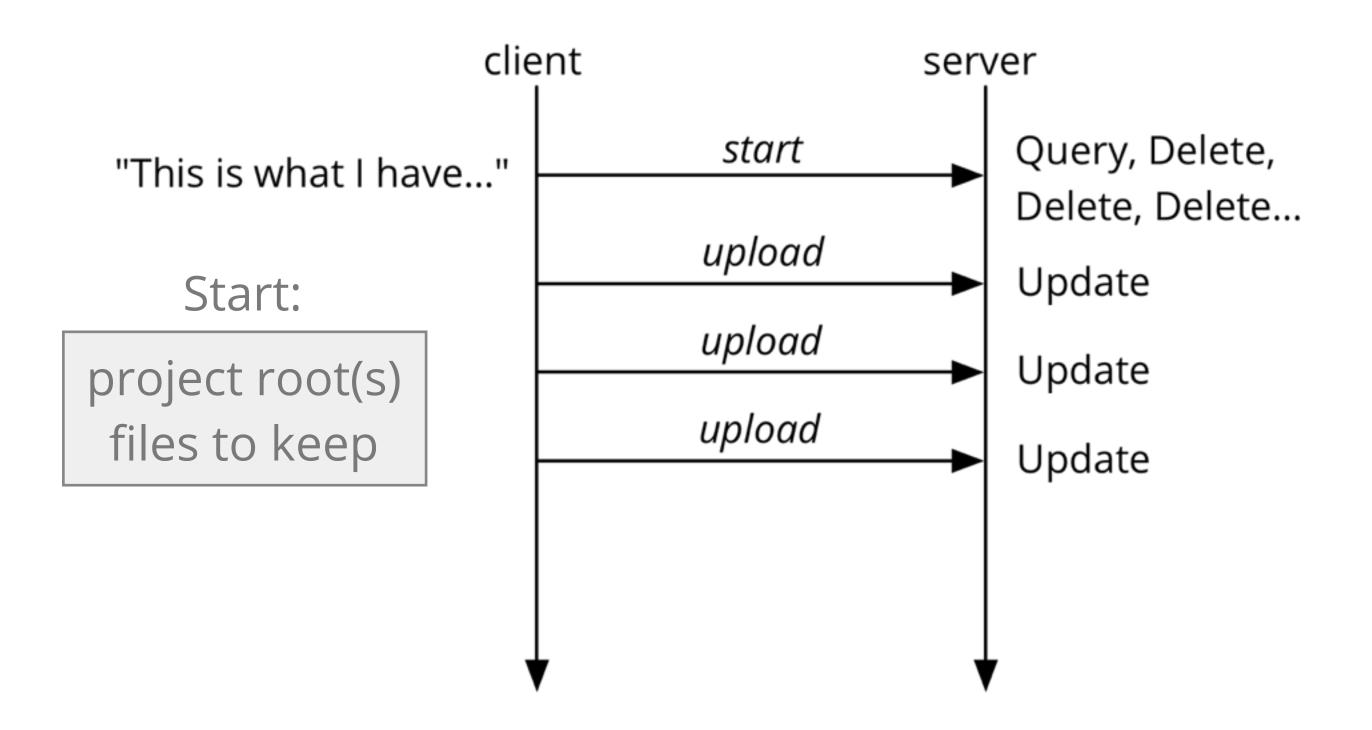

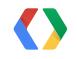

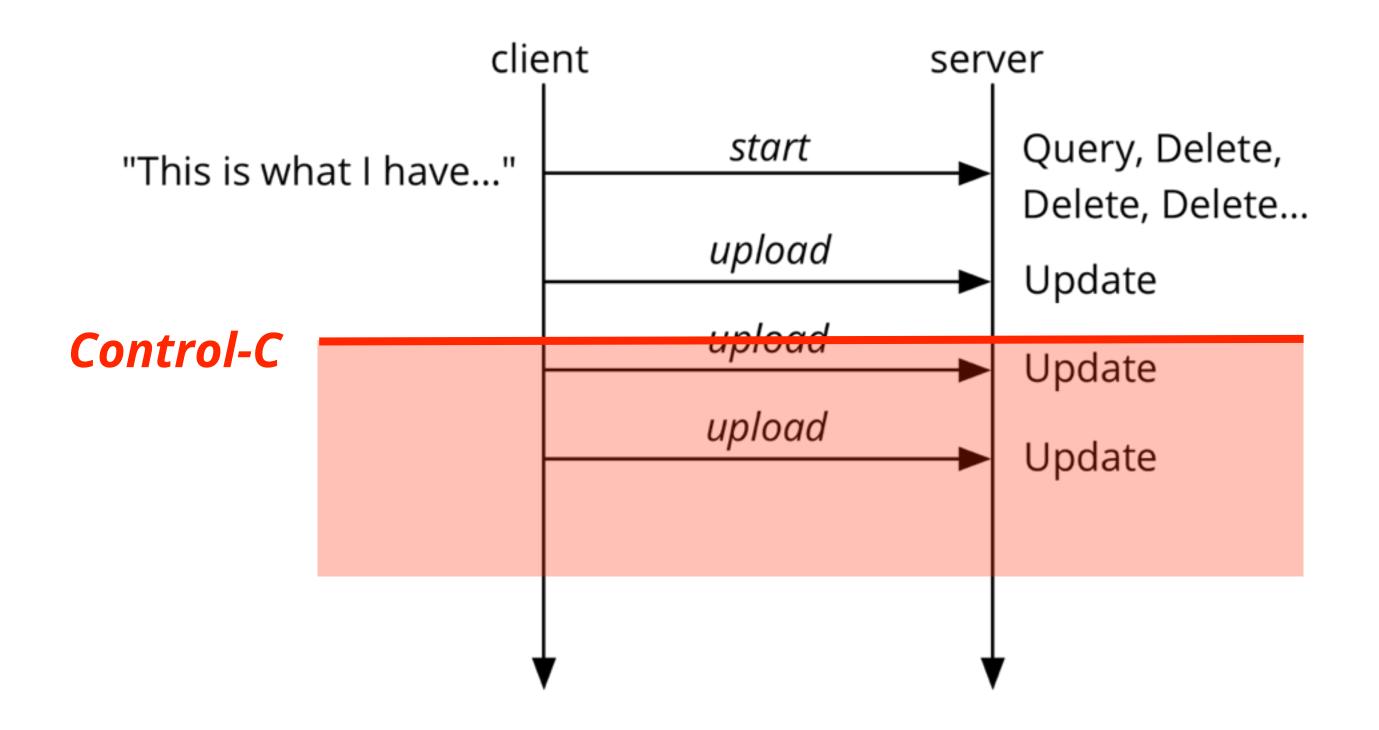

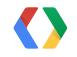

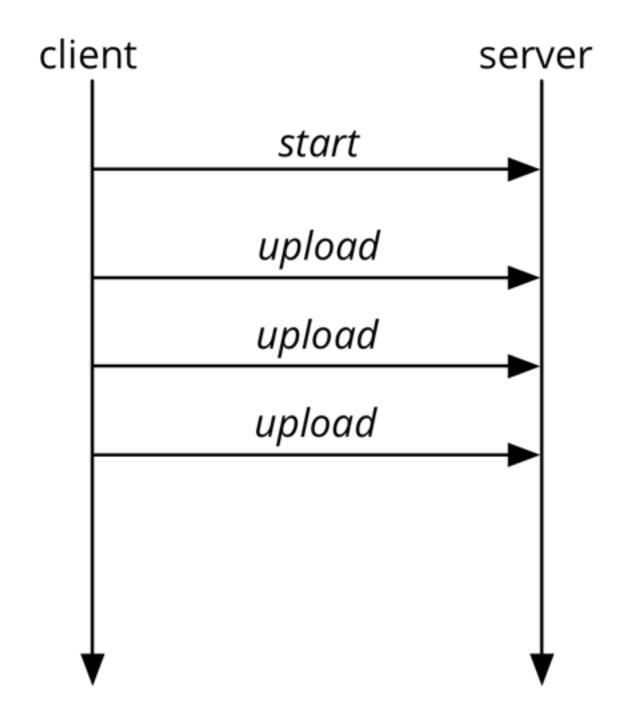

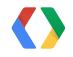

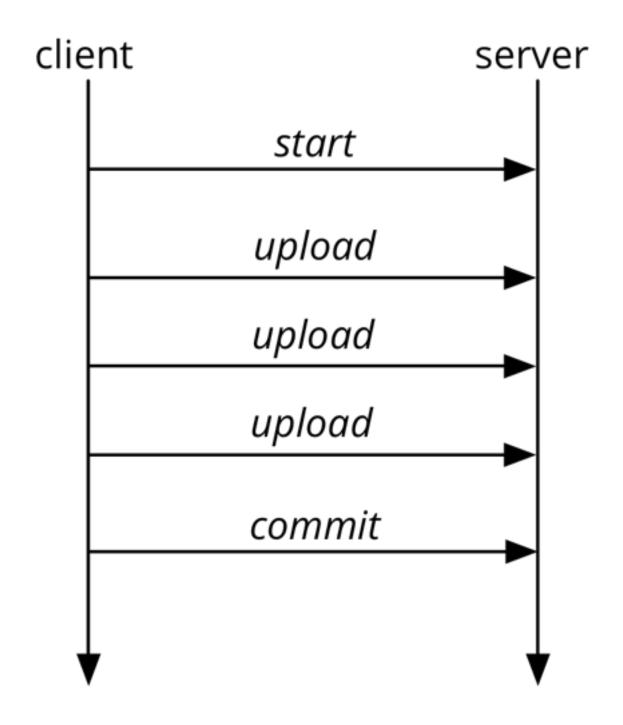

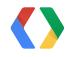

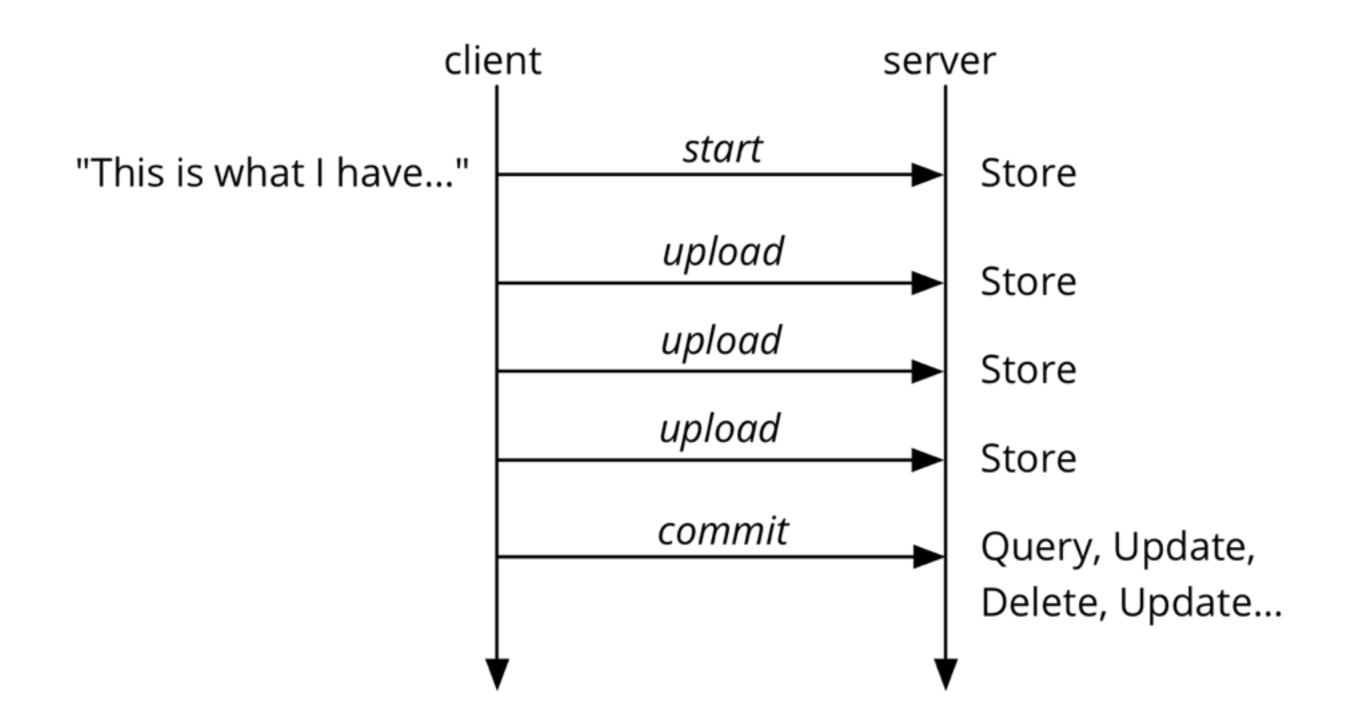

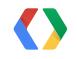

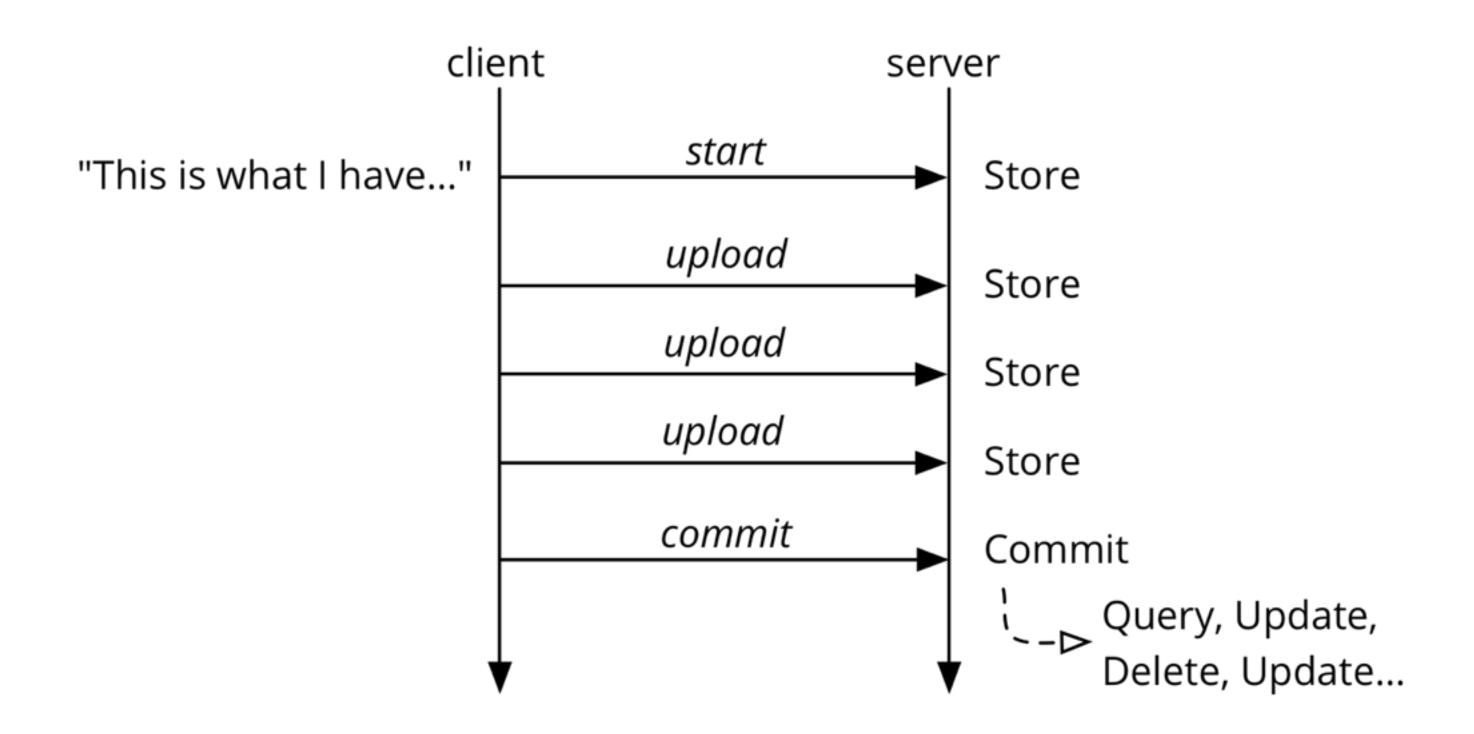

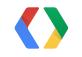

# The Publishing Protocol

- Start a new Change, with the given change description
- Upload data for new and updated files in the change
- Commit the change
- Or Abort the change
  - Cron job aborts stale Changes

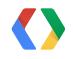

#### **Authenticated Web Services**

- Google Cloud Endpoints
- Server libs for Python and Java
- Client libs for practically everything
- Especially easy for mobile (Android, iOS) and rich web (JavaScript)

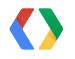

API Definition: Messages

```
class StartRequest(messages.Message):
    project_prefixes = messages.StringField(1, repeated=True)
    upload_paths = messages.StringField(2, repeated=True)

class StartResponse(messages.Message):
    change_id = messages.IntegerField(1, required=True)
```

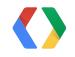

- Messages can be defined as "ProtoRPC"s...
- ... or directly from ndb models, with Endpoints Proto Datastore
  - http://endpoints-proto-datastore.appspot.com/

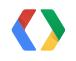

API Definition: Service

```
from google.appengine.ext import endpoints
from protorpc import remote

@endpoints.api(
    name='sitepublish',
    version='v1',
    description='Site Publish API',
    allowed_client_ids=CLIENT_IDS)
class SitePublishApi(remote.Service):
    # ...
```

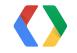

API Definition: Method

```
@endpoints.api(...)
class SitePublishApi(remote.Service):

@endpoints.method(
    StartRequest,
    StartResponse,
    name='start', path='start')
def start(self, request):
# ...
```

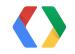

API Definition: Authorization

```
@endpoints.method(
    StartRequest,
    StartResponse,
    name='start', path='start')
def start(self, request):

    user = endpoints.get_current_user()
    if user is None or user.email() not in CONTENT_DEVELOPERS:
        raise endpoints.UnauthorizedException()

# ...
```

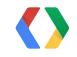

API Definition: Request and Response

```
@endpoints.method(
   StartRequest,
   StartResponse,
   name='start', path='start')

def start(self, request):
   # ...

   change = start_change(
        request.project_prefixes,
        request.upload_paths,
        endpoints.get_current_user())
   response = StartResponse(change_id=change.get_change_id())
   return response
```

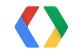

API Definition: Service

```
@endpoints.api(...)
class SitePublishApi(remote.Service):
    # ...

app = endpoints.api_server([SitePublishApi], restricted=False)
```

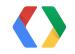

API Definition: Service

application: site-publish
version: 1
runtime: python27
api\_version: 1
threadsafe: true

handlers:
- url: /\_ah/spi/.\*
 script: services.app

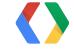

YAML

- Authenticated endpoints use client IDs
  - user signs in to Google, client gets permission to act as user when calling service
- Manage client IDs with the Google API Console
  - https://developers.google.com/console/

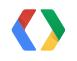

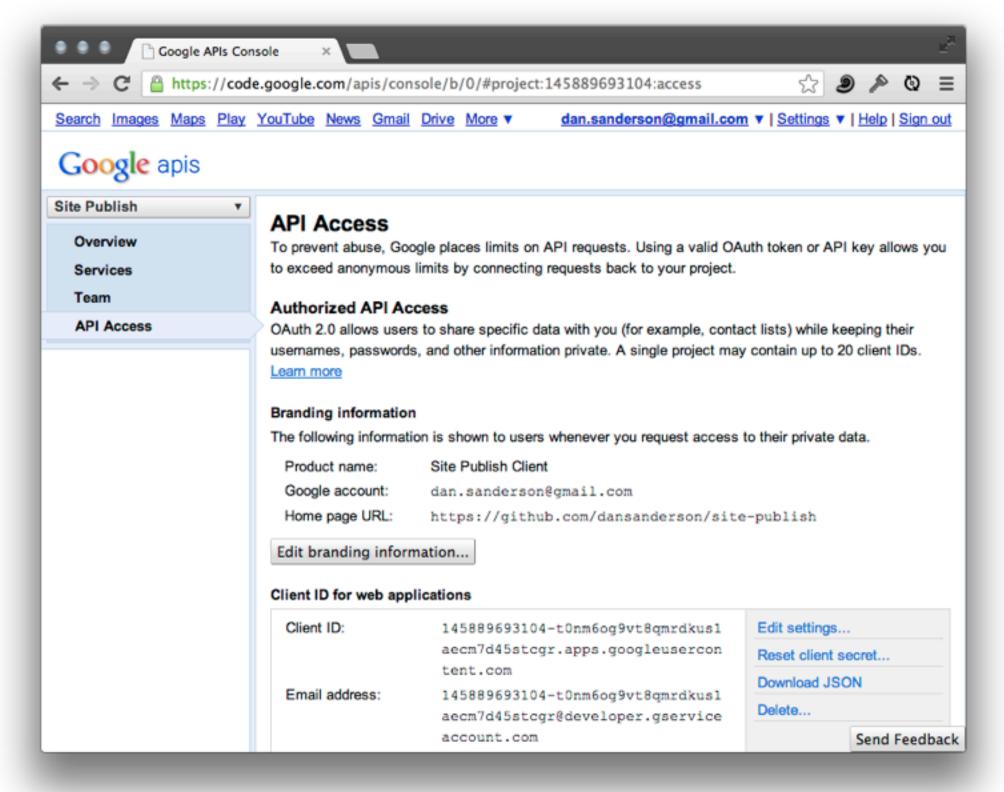

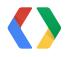

- Create a project
- Under API Access, create a client
  - "Web application," even though this is a command-line tool
- For the new client, Edit settings...
  - Authorized Redirect URIs:

```
http://localhost:8080/
```

http://localhost:8090/

http://your-site.com/

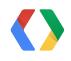

Setting the client IDs

```
from google.appengine.ext import endpoints
from protorpc import remote

@endpoints.api(
    name='sitepublish',
    version='v1',
    description='Site Publish API',
    allowed_client_ids=CLIENT_IDS)
class SitePublishApi(remote.Service):
    # ...
```

Python

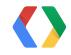

Setting the client IDs

```
from google.appengine.ext import endpoints
from protorpc import remote

CLIENT_IDS = ['145889693104-t0nm6og9vt8qmrdkus1aecm7d45stcgr.apps.googleusercontent.com',
        endpoints.API_EXPLORER_CLIENT_ID]

@endpoints.api(
        name='sitepublish',
        version='v1',
        description='Site Publish API',
        allowed_client_ids=CLIENT_IDS)
class SitePublishApi(remote.Service):
```

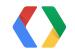

- Try it out in the development server, no client code needed!
  - -http://localhost:8080/\_ah/api/explorer

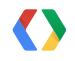

# Demo

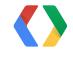

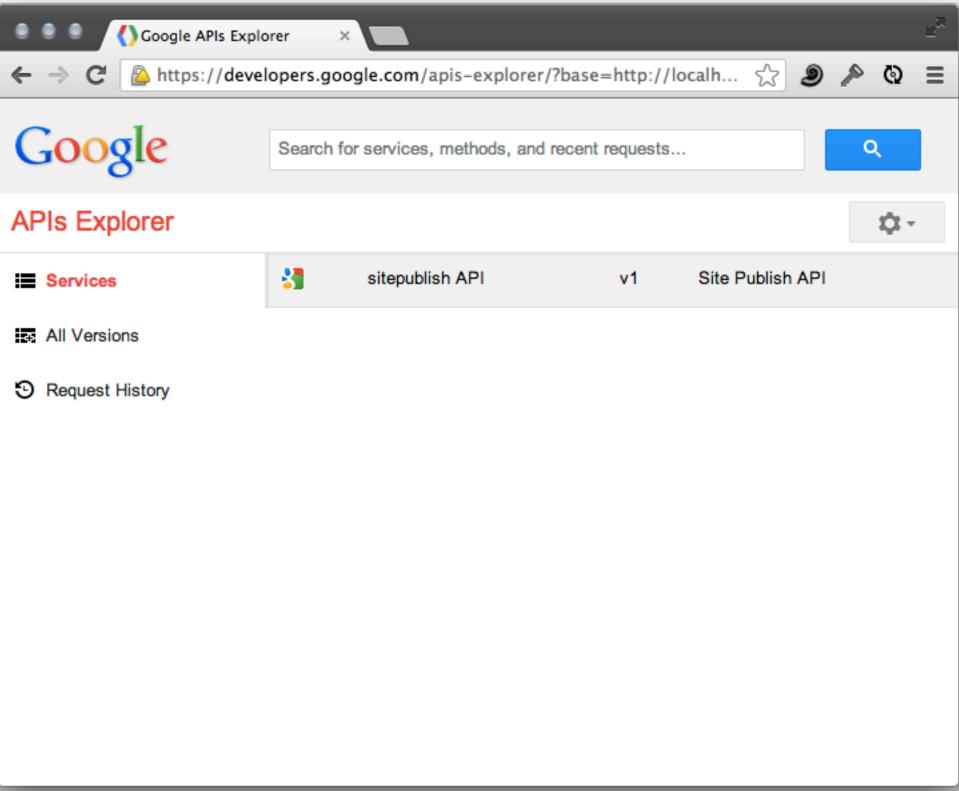

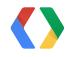

## Google Cloud Endpoints: Server

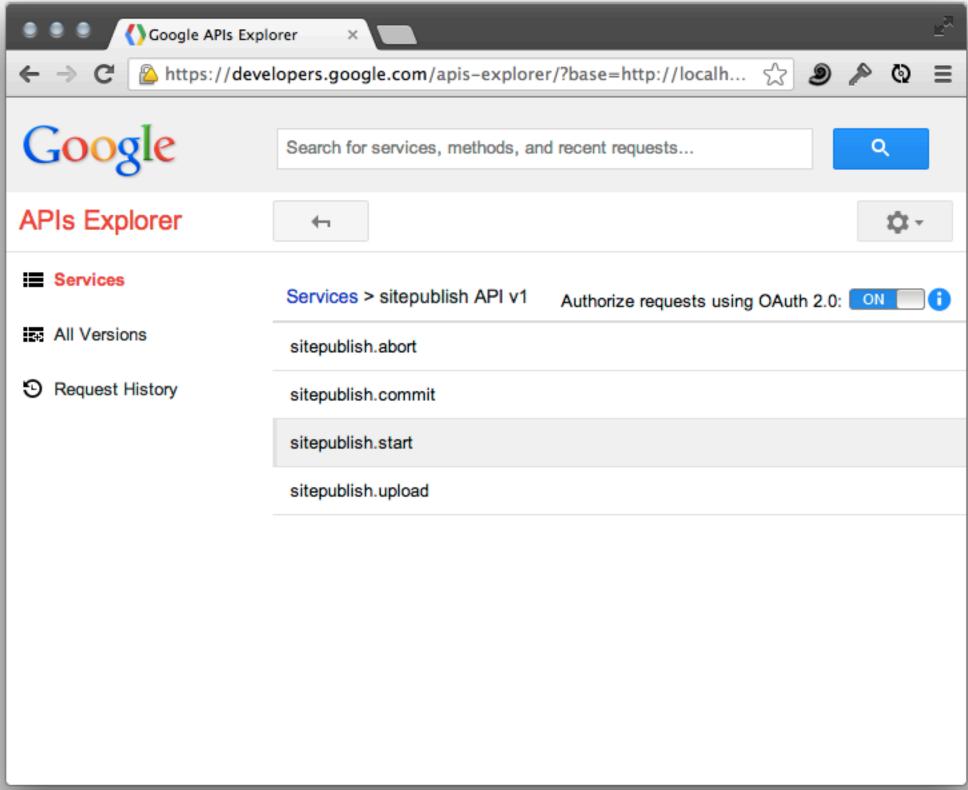

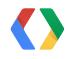

## Google Cloud Endpoints: Server

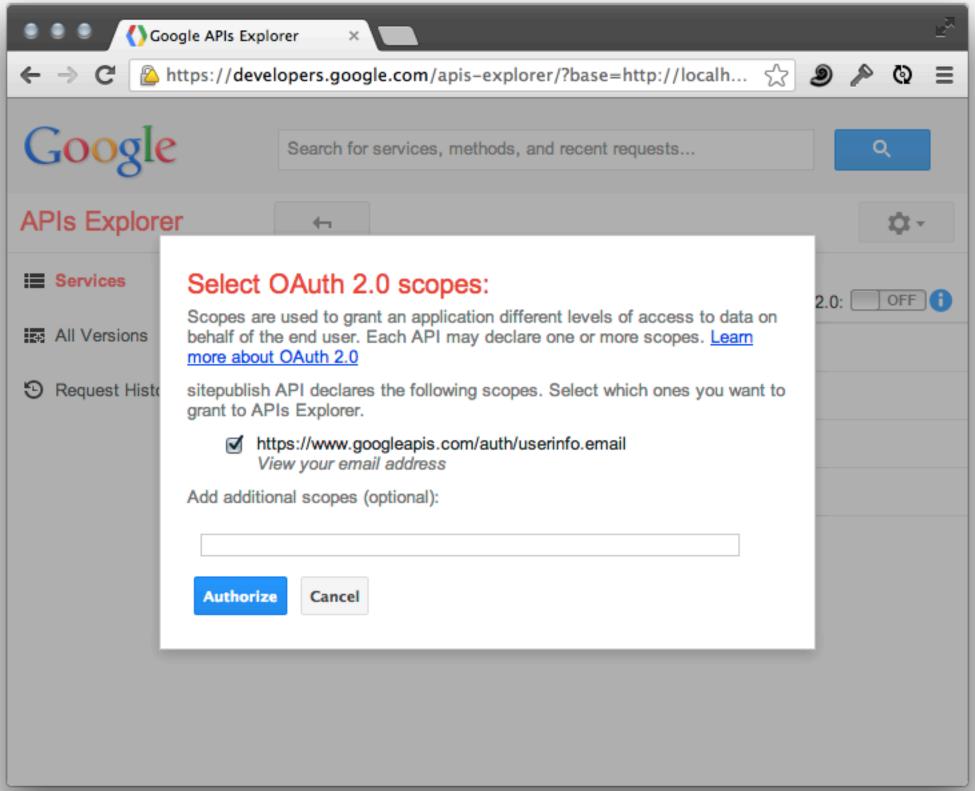

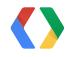

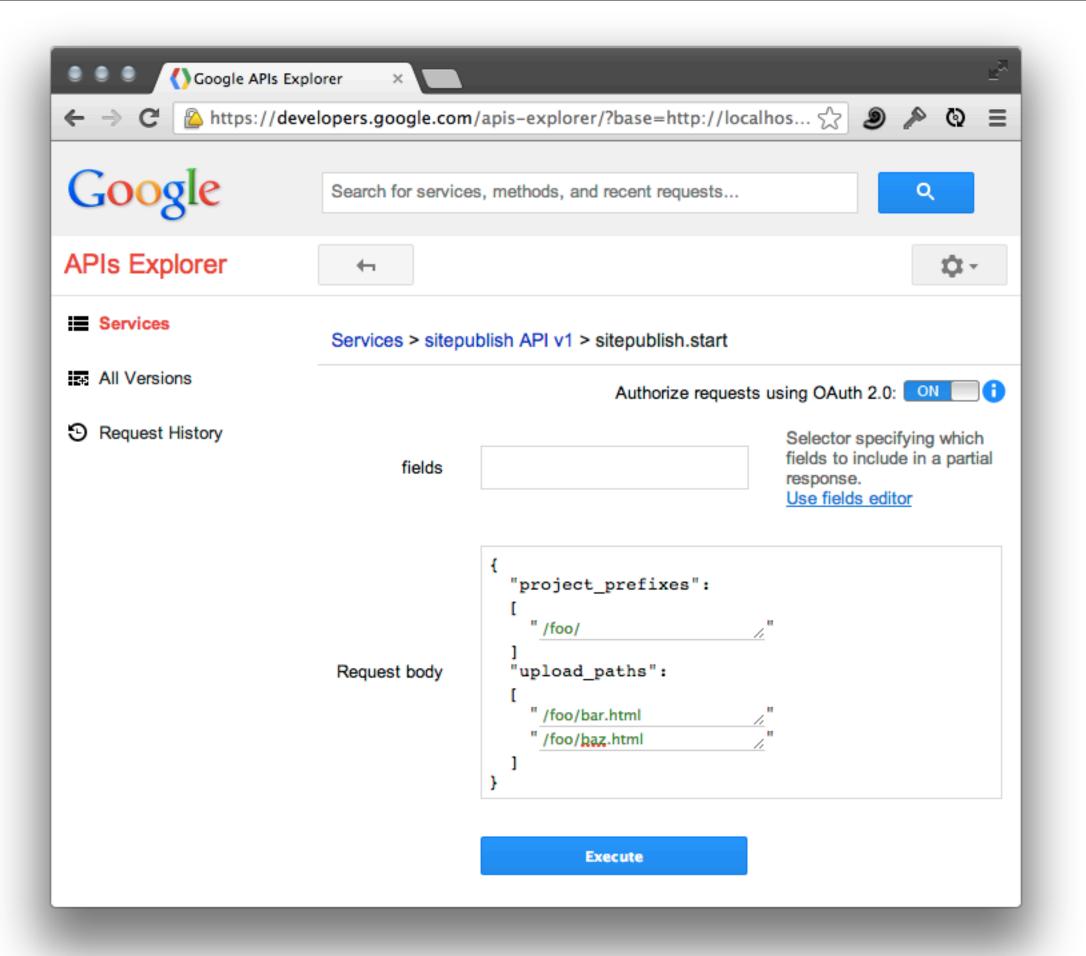

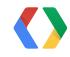

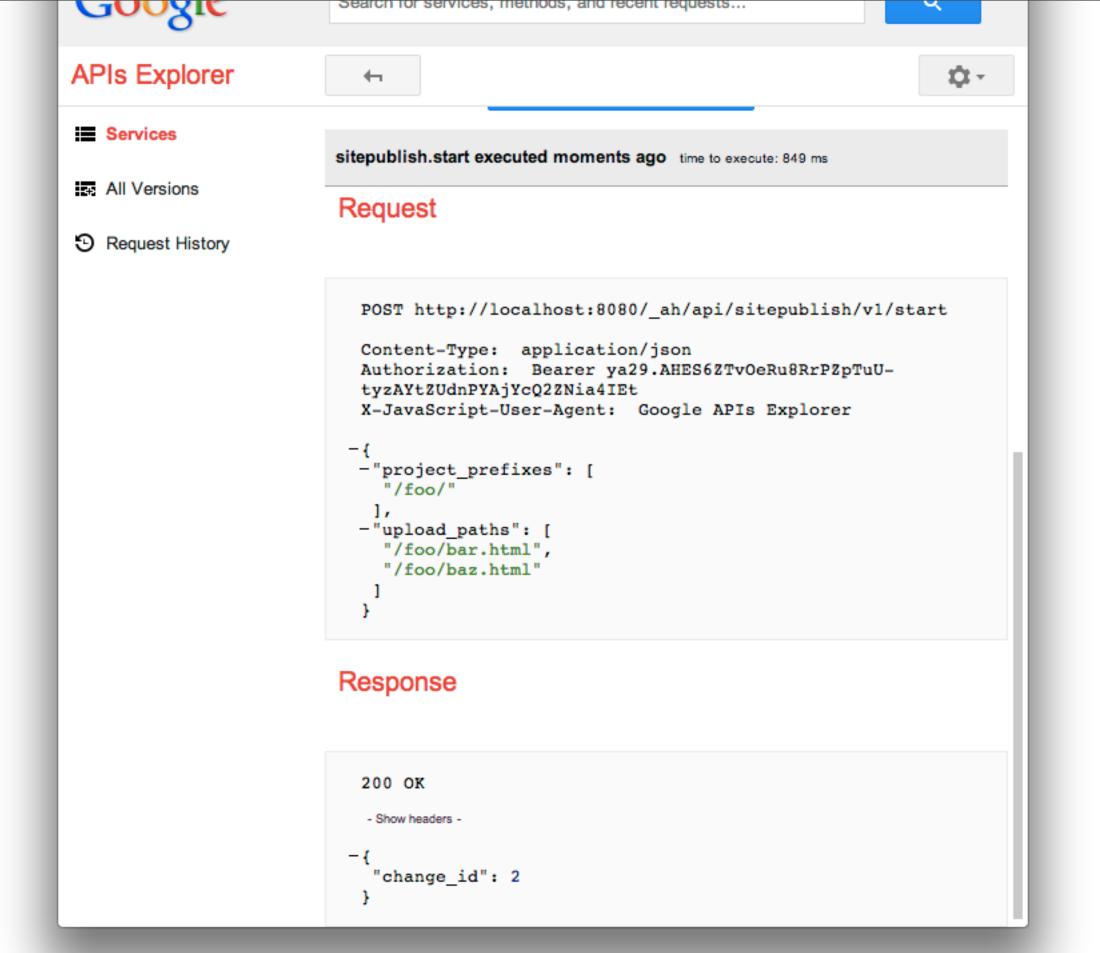

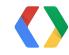

- google-api-python-client
  - https://developers.google.com/api-client-library/
- Client uses a "discovery document" that describes the service API
- Looks like a language-native API to the client code
- Library contains tools for making OAuth easy

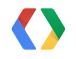

- Generate the discovery document for the service: endpointscfg.py
  - -~/google\_appengine/endpointscfg.py gen\_discovery\_doc \
    -o . -f rest --hostname=localhost:8080 \
    services.SitePublishApi
- Make a one for testing, and one for real, using hostname parameter
  - Hand-edit localhost version to replace "https" with "http"

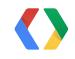

Loading the Discovery Document

```
import os
from apiclient import discovery

discovery_doc_fname = os.path.join(
    os.path.dirname(__file__),
    'SitePublishApi.discovery')
discovery_doc = open(discovery_doc_fname).read()

site_publish_service = discovery.build_from_document(discovery_doc)
```

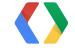

Authenticating the User

```
Python
import httplib2
import oauth2client
storage = oauth2client.file.Storage(CREDENTIALS_FILENAME)
credentials = storage.get()
if credentials is None or credentials.invalid:
    flow = oauth2client.client.OAuth2WebServerFlow(
        client_id=CLIENT_ID,
        client_secret=CLIENT_SECRET,
        scope='https://www.googleapis.com/auth/userinfo.email')
    credentials = oauth2client.tools.run(flow, storage)
http = credentials.authorize(httplib2.Http())
```

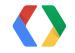

Calling the Service

```
request = site_publish_service.start(
    body={
        'project_prefixes': ['/foo/'],
        'upload_paths': ['/foo/bar.html', '/foo/baz.png']})

response = request.execute(http=http)

change_id = response['change_id']
```

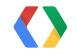

# Demo

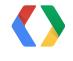

- Modeling changes
- Strict ordering of changes
  - Datetimes?
  - System IDs?

#### Change

key: ...

project\_prefixes upload\_paths created\_by is\_committed is\_aborted

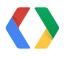

- Idea: Store the "next change ID," update it transactionally when creating changes
- Singleton entity for the change ID
- Use a cross-group transaction

#### Change

key: ...

project\_prefixes upload\_paths created\_by is\_committed is\_aborted

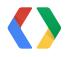

- Idea: Store the "next change ID," update it transactionally when creating changes
- Singleton entity for the change ID
- Use a cross-group transaction (or just put all changes in the same entity group)

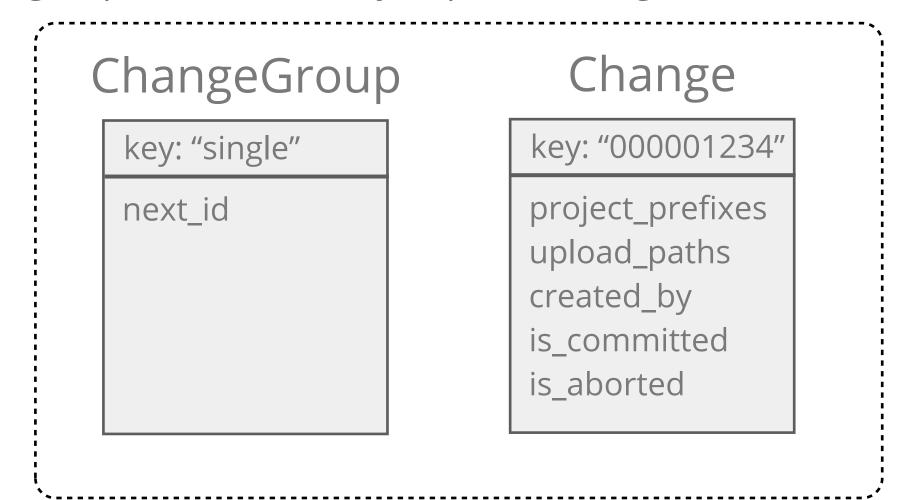

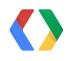

Change Model and ChangeGroup Singleton

```
Python
from google.appengine.ext import ndb
class ChangeGroup(ndb.Model):
    next_id = ndb.IntegerProperty(required=True)
class Change(ndb.Model):
    upload_paths = ndb.StringProperty(repeated=True)
    project_prefixes = ndb.StringProperty(repeated=True)
    created_by = ndb.UserProperty()
    is_committed = ndb.BooleanProperty(default=False)
    is_aborted = ndb.BooleanProperty(default=False)
    def get_change_id(self):
        return int(self.key.string_id())
    @classmethod
    def get_key(cls, change_id):
        return ndb.Key(ChangeGroup, '1', cls, '%012d' % change_id)
```

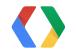

- Modeling the content
  - View request can access its data using a get() by key = URL path
  - Publishing needs to be able to store new content separately from live content, then "switch"
- Idea: Path entity keyed by URL path, with pointer to Content entity

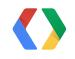

- Modeling the content
  - View request can access its data using a get() by key = URL path
  - Publishing needs to be able to store new content separately from live content, then "switch"
- Idea: Path entity keyed by URL path, with pointer to Content entity

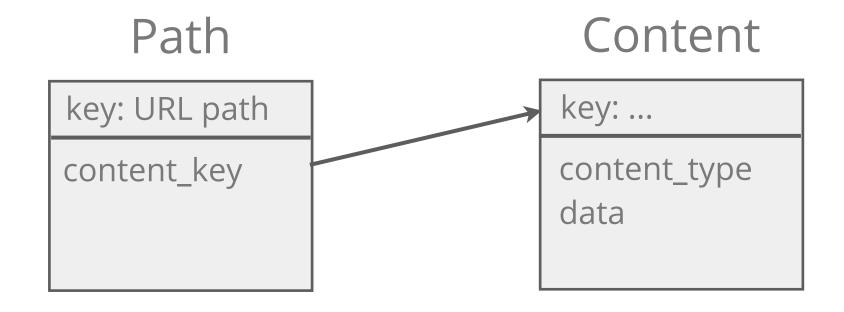

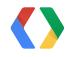

- Entity grouping for content objects?
- Idea: One group per Path, containing the Path and multiple Content objects
- Can set content\_key and delete old Content entity in one transaction

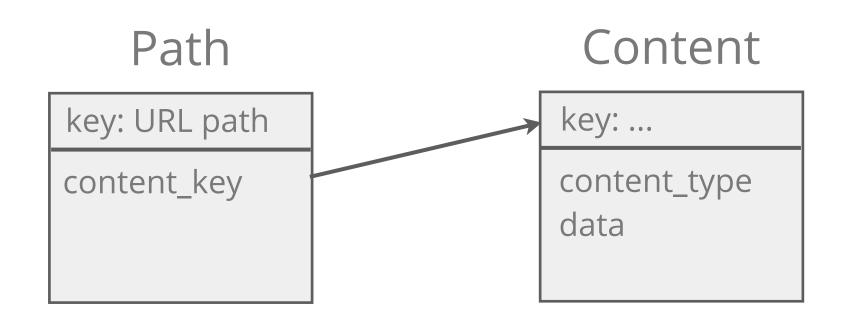

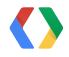

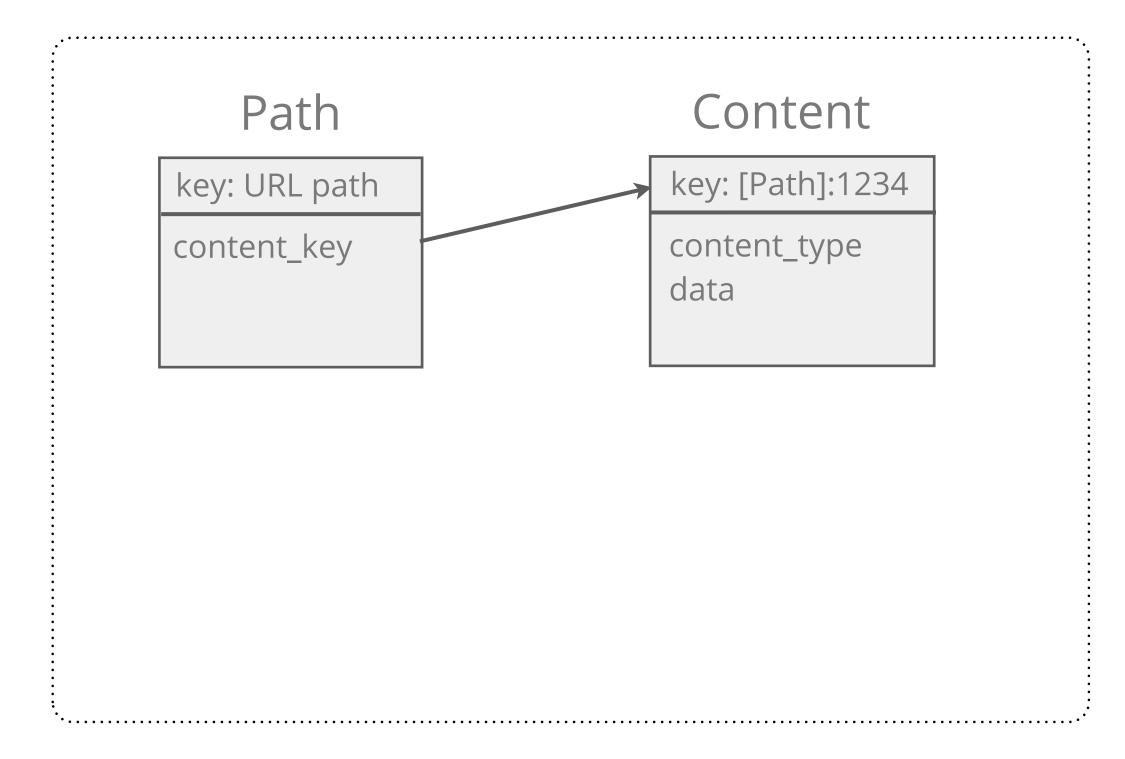

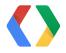

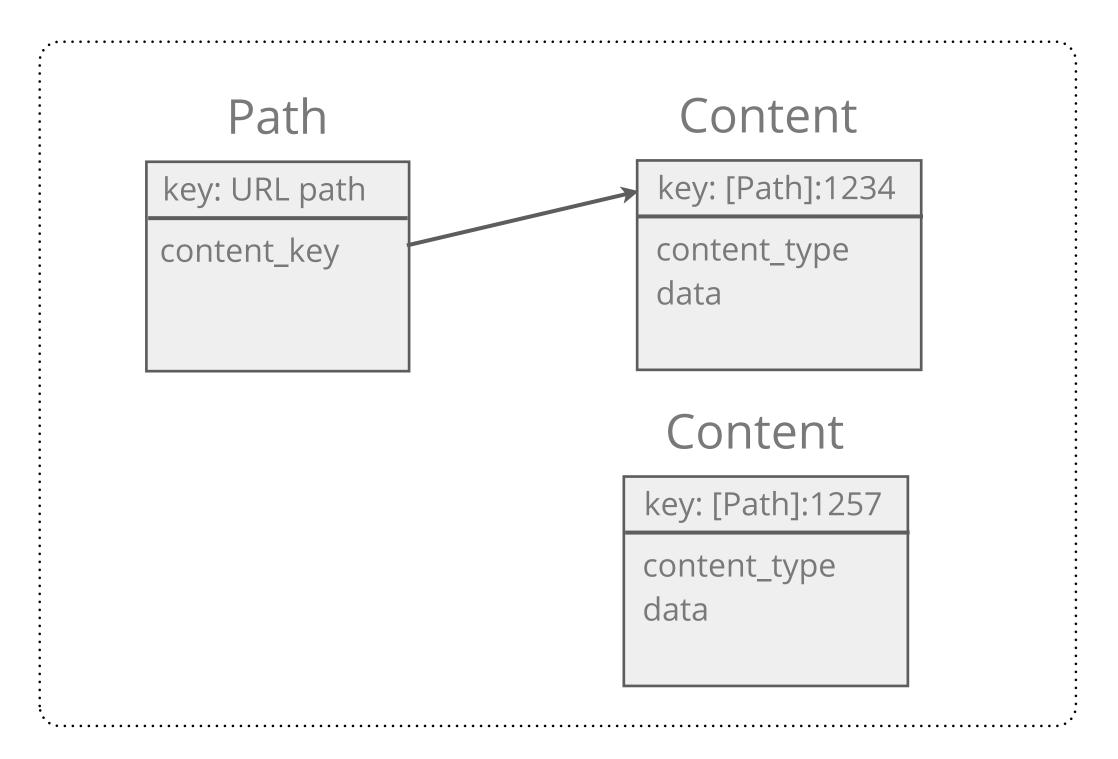

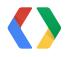

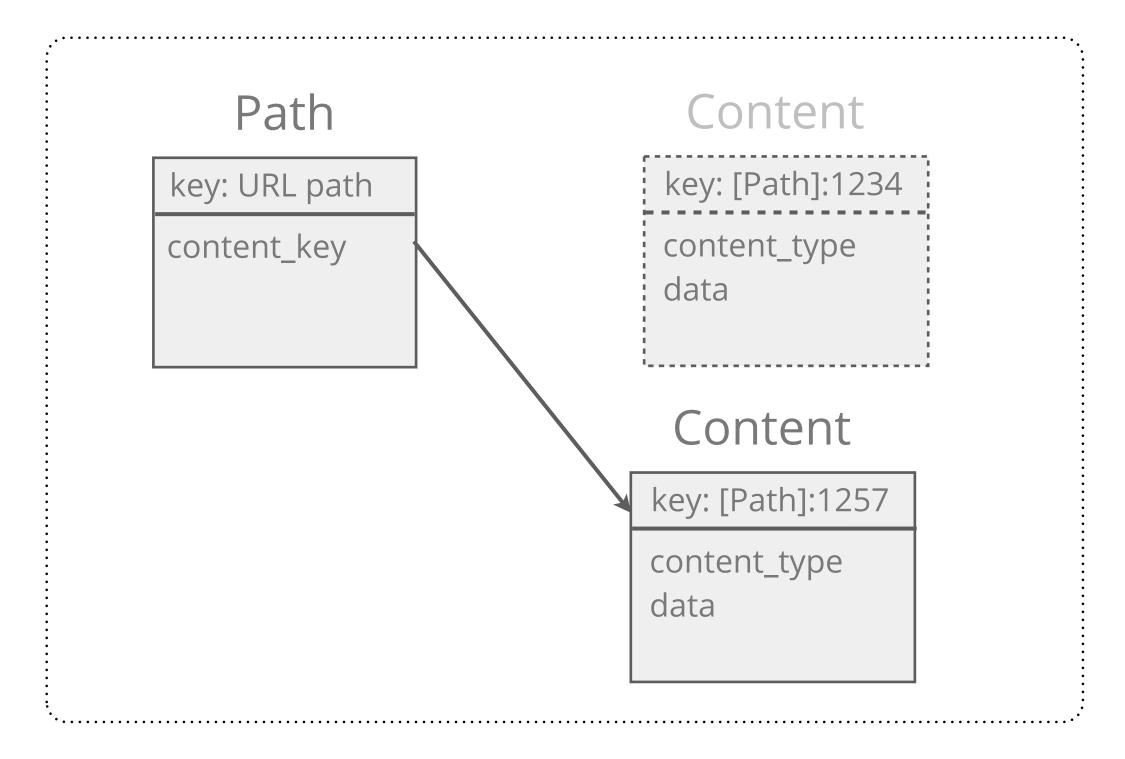

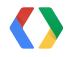

Path and Content Models

```
Python
class Path(ndb.Model):
    content_key = ndb.KeyProperty()
    is_deleted = ndb.BooleanProperty(default=False)
    last_applied_change_id = ndb.IntegerProperty()
    @classmethod
    def get_key(cls, path):
        return ndb.Key(cls, path)
class Content(ndb.Model):
    data = ndb.BlobProperty()
    content_type = ndb.StringProperty()
    @classmethod
    def get_key(cls, path, change_id):
        return ndb.Key(Path, path, cls, str(change_id))
```

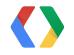

## **Applying a Change**

- Client calls the commit() method with the change ID
- Server updates the Change record and initiates the "apply" task
- Commit and apply task are stored transactionally
  - If either fails, neither occurs, and client sees the error
- Apply task spawns more tasks to paint the changes onto the website
- Any failed tasks get retried

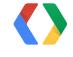

#### **Conflict Resolution**

- What happens when two changes are applied out of order?
- Changes are ordered
- Store the last change ID with the Path
- Apply phase only "rolls forward"
- Deletes leave "tombstones," so later deletes stick
  - p.is\_deleted = True, p.last\_change\_id = 1234
  - can delete Content, but don't delete Paths

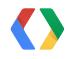

#### **Conflict Resolution**

- What happens when two changes are applied out of order?
- Changes are ordered
- Store the last change ID with the Path
- Apply phase only "rolls forward"
- Deletes leave "tombstones," so later deletes stick
  - p.is\_deleted = True, p.last\_change\_id = 1234
  - can delete Content, but don't delete Paths

#### Path

key: URL path

content\_key=None is\_deleted=True last\_change\_id=1234

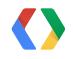

#### Summary

- CMS with remote transactional publishing, arbitrary change size, eventual consistency
- Easy authenticated web services: Google Cloud Endpoints
- Transactional data storage: Google Cloud Datastore
- Data modeling: ndb for Python
- Background tasks: App Engine Task Queue
- Caching layer: Memcache, ndb
- Large object storage: Google Cloud Storage

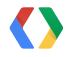

#### Thanks!

developers.google.com

github.com/dansanderson/site-publish

ae-book.appspot.com

Dan Sanderson

Programming Google

App Engine, 2nd ed.

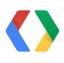

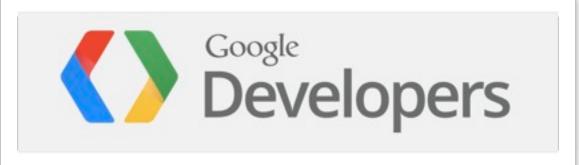

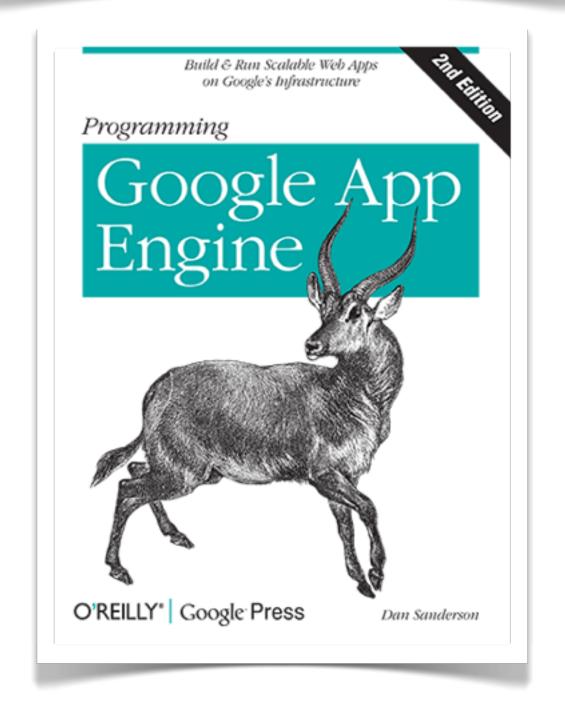

## Large Asset Support

- Blobstore / Google Cloud Storage
- Uploading:
  - Client calls new endpoint for generating a Blobstore upload URL
  - Client makes MIME multipart POST to that URL
  - Server gets the Blobstore key, stores it in the Path
- Serving:
  - Server gets the Blobstore key in Path instead of Content key
  - Server puts Blobstore key in response, App Engine serves the file

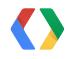

#### Memcache

- Avoid hitting the datastore twice for every view request
- Use ndb to cache datastore entities automatically; just set a cache policy!
- Per-entity caching vs. result caching
- Don't forget etags and cache controls

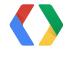

#### **Faster Uploads**

- Multi-threaded uploading
  - Be sure to use a separate httplib2. Http() instance per thread.
- Batched uploads in the upload API
- Not-modified check at start time
- Compressed payloads

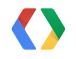